# **Turn Off Remember Folder Settings In Win8 494.htm**

**Lars Powers,Mike Snell**

 **Windows 10 For Dummies** Andy Rathbone,2015-08-10 Illustrates the new features of Windows 10. **Operating Systems and Middleware** Max Hailperin,2007 By using this innovative text, students will obtain an understanding of how contemporary operating systems and middleware work, and why they work that way.

 **macOS High Sierra For Dummies** Bob LeVitus,2017-11-06 Work, play, connect, and share with the ultimate tour to macOS 'X' macOS 'X' For Dummies is the ultimate tour guide to the Mac operating system, written by Bob Dr. Mac LeVitus himself! Whether you're upgrading your trusty old MacBook or venturing into new territory for the very first time, this easy to use guide will get you up and running quickly. It's all here: navigation, preferences, file management, networking, music and movies, and so much more. From the absolute basics to advanced techniques, this book shows you everything you need to know to turn your Mac into an extension of your brain. Concerned about security? Need to troubleshoot an issue? Want to make your Mac perform even better? Let Dr. Mac walk you through it with clear explanations and a little bit of humor. Read this book beginning-to-end for a complete tutorial, or dip in and out as needed when things take an unexpected turn; if you have macOS questions, Dr. Mac has the answers you need. macOS has powered Macs since 2001. Each free annual update improves the system's functionality, and typically offers a few new tools and fixes old issues. If you need to learn your way around this year's update quickly, easily, and thoroughly, this book is for you. Get organized and find your way around the interface Customize your Mac's look, feel, and behavior Get connected, get online, and into the cloud Access your movies and music, back up your data, and more! Famous for its reliability and usability, macOS offers the sort of streamlined tools and operations you won't find anywhere else. macOS 'X' For Dummies helps you discover just how much your Mac can do for you.

 Microsoft Visual Basic 2010 Step by Step Michael Halvorson,2010-05-12 Your hands-on, step-bystep guide to learning Visual Basic 2010. Teach yourself the essential tools and techniques for Visual Basic 2010-one step at a time. No matter what your skill level, you'll find the practical guidance and examples you need to start building professional applications for Windows and the Web. Discover how to: Work in the Microsoft Visual Studio 2010 Integrated Development Environment (IDE) Master essential techniques-from managing data and variables to using inheritance and dialog boxes Create professional-looking Uis; add visual effects and print support Build compelling Web features with the Visual Web Developer tool Use Microsoft ADO.NET and advanced data presentation controls Debug

your programs and handle run-time errors Use new features, such as Query Builder, and Microsoft .NET Framework For customers who purchase an ebook version of this title, instructions for downloading the CD files can be found in the ebook.

 Exploring BeagleBone Derek Molloy,2014-12-05 In-depth instruction and practical techniques for building with the BeagleBone embedded Linux platform Exploring BeagleBone is a hands-on guide to bringing gadgets, gizmos, and robots to life using the popular BeagleBone embedded Linux platform. Comprehensive content and deep detail provide more than just a BeagleBone instruction manual—you'll also learn the underlying engineering techniques that will allow you to create your own projects. The book begins with a foundational primer on essential skills, and then gradually moves into communication, control, and advanced applications using C/C++, allowing you to learn at your own pace. In addition, the book's companion website features instructional videos, source code, discussion forums, and more, to ensure that you have everything you need. The BeagleBone's small size, high performance, low cost, and extreme adaptability have made it a favorite development platform, and the Linux software base allows for complex yet flexible functionality. The BeagleBone has applications in smart buildings, robot control, environmental sensing, to name a few; and, expansion boards and peripherals dramatically increase the possibilities. Exploring BeagleBone provides a reader-friendly guide to the device, including a crash course in computer engineering. While following step by step, you can: Get up to speed on embedded Linux, electronics, and programming Master interfacing electronic circuits, buses and modules, with practical examples Explore the Internet-connected BeagleBone and the BeagleBone with a display Apply the BeagleBone to sensing applications, including video and sound Explore the BeagleBone's Programmable Real-Time Controllers Hands-on learning helps ensure that your new skills stay with you, allowing you to design with electronics, modules, or peripherals even beyond the BeagleBone. Insightful guidance and online peer support help you transition from beginner to expert as you master the techniques presented in Exploring BeagleBone, the practical handbook for the popular computing platform.

Hello! HTML5 & CSS3 Rob Crowther, 2012-10-17 Summary Hello! HTML5 & CSS3 is written for the web designer or developer who wants a fast, example-oriented introduction to the new HTML and CSS features. This snappy, user-friendly, and fun guide will get you started right away. About this Book Whether you're building web pages, mobile apps, or desktop apps, you need to learn HTML5 and CSS3. So why wait? Hello! HTML5 & CSS3 is a smart, snappy, and fun way to get started now. In this example-rich guide to HTML5 and CSS3, you'll start with a user-friendly introduction to HTML5

markup and then take a quick tour through forms, graphics, drag-and-drop, multimedia, and more. Next, you'll explore CSS3, including new features like drop shadows, borders, colors, gradients, and backgrounds. Every step of the way, you'll find hands-on examples, both large and small, to help you learn by doing. Purchase of the print book comes with an offer of a free PDF, ePub, and Kindle eBook from Manning. Also available is all code from the book. What's inside Easy-to-follow intro to HTML5 and CSS3 Fully illustrated and loaded with examples Designed for low-stress learning No prior experience needed! Table of Contents PART 1 LEARNING HTML5 Introducing HTML5 markup HTML5 forms Dynamic graphics Audio and video Browser-based APIs Network and location APIs PART 2 LEARNING CSS3 New CSS language features Layout with CSS3 Motion and color Borders and backgrounds with CSS3 Text and fonts

 **Programming the Windows Runtime by Example** Jeremy Likness,John Garland,2014-06-03 Master Windows 8.1/Windows Runtime Programming Through 80 Expert Projects This is the most complete, hands-on, solutions-focused guide to programming modern Windows applications with the Windows Runtime. Leading Windows development consultants Jeremy Likness and John Garland present easyto-adapt C# and XAML example code for more than 80 projects. Their real-world application examples help you apply Windows 8.1's best improvements, including large tiles, the new search control, flyouts, command bars, native WinRT networking, and new deployment and sideloading options. Drawing on their pioneering experience, they illuminate key areas of the Windows Runtime API, offering uniquely detailed coverage of encryption, cloud connectivity, devices, printers, and media integration. You'll find cutting-edge tips and tricks available in no other book. This is an indispensable resource for all intermediate-to-advanced Windows developers, and for any architect building desktop, tablet, or mobile solutions with Microsoft technologies. Its focus on both C# and XAML will make it valuable to millions of Windows developers already familiar with Silverlight, WPF, and/or .NET. Coverage includes • Creating robust app interfaces with the newest XAML controls, including flyouts and command bars • Saving data in a persistent "roaming zone" for syncing across Windows 8.1 devices • Using Visual State Manager (VSM) to build apps that adapt to various device resolutions and orientations • Integrating virtually any form of data into your apps • Connecting with web services, RSS, Atom feeds, and social networks • Securing apps via authentication, encrypting, signing, and single sign-on with Microsoft Account, Facebook, Google, and more • Leveraging Windows 8.1 media enhancements that improve battery life and app performance • Networking more effectively with Windows 8.1's revamped HTTP implementation and new location APIs . Using Tiles and Toasts to keep apps alive and

connected, even when they aren't running • Enabling users to send content between devices via NFC tap and send • Ensuring accessibility and globalizing your apps • Efficiently debugging, optimizing, packaging, and deploying your apps • Building sideloadable apps that don't have to be published in Windows Store "This book doesn't just focus on singular concepts, it also provides end-to-end perspective on building an app in WinRT. It is one of those essential tools for Windows developers that will help you complete your software goals sooner than without it!" - Tim Heuer, Principal Program Manager Lead, XAML Platform, Microsoft Corporation

 **MCSA 70-740 Cert Guide** Anthony J. Sequeira,2017-05-11 This is the eBook version of the print title. Note that the eBook does not provide access to the practice test software that accompanies the print book. Access to the appendixes and video lessons is available through product registration at Pearson IT Certification; or see instructions in back pages of your eBook. Learn, prepare, and practice for MCSA 70-740 exam success with this Cert Guide from Pearson IT Certification, a leader in IT certification. Master MCSA 70-740 exam topics Assess your knowledge with chapter-ending quizzes Review key concepts with exam preparation tasks Learn from more than one hour of video lessons MCSA 70-740 Cert Guide is a best-of-breed exam study guide. Leading technology trainer and consultant Anthony Sequeira shares preparation hints and test-taking tips, helping you identify areas of weakness and improve both your conceptual knowledge and hands-on skills. Material is presented in a concise manner, focusing on increasing your understanding and retention of exam topics. The book presents you with an organized test preparation routine through the use of proven series elements and techniques. Exam topic lists make referencing easy. Chapter-ending Exam Preparation Tasks help you drill on key concepts you must know thoroughly. Review questions help you assess your knowledge, and a final preparation chapter guides you through tools and resources to help you craft your final study plan. Well regarded for its level of detail, assessment features, and challenging review questions and exercises, this study guide helps you master the concepts and techniques that will allow you to succeed on the exam the first time. The study guide helps you master all the topics on the MCSA 70-740 exam, including: Windows Server installation in host and compute environments, including Nano Server Storage: configuring disks and volumes, implementing server storage, and data duplication Hyper-V implementation, including VM settings, storage, and networking Windows container deployment and management High availability: HA/DR options, failover clustering, Storage Spaces Direct, VM movement, and network load balancing Server environment maintenance and monitoring

Tableau Your Data! Daniel G. Murray,2016-01-26 Transform your organization's data into

*5*

actionable insights with Tableau Tableau is designed specifically to provide fast and easy visual analytics. The intuitive drag-and-drop interface helps you create interactive reports, dashboards, and visualizations, all without any special or advanced training. This all new edition of Tableau Your Data! is your Tableau companion, helping you get the most out of this invaluable business toolset. Tableau Your Data! shows you how to build dynamic, best of breed visualizations using the Tableau Software toolset. This comprehensive guide covers the core feature set for data analytics, and provides clear step-by-step guidance toward best practices and advanced techniques that go way beyond the user manual. You'll learn how Tableau is different from traditional business information analysis tools, and how to navigate your way around the Tableau 9.0 desktop before delving into functions and calculations, as well as sharing with the Tableau Server. Analyze data more effectively with Tableau Desktop Customize Tableau's settings for your organization's needs with detailed real-world examples on data security, scaling, syntax, and more Deploy visualizations to consumers throughout the enterprise - from sales to marketing, operations to finance, and beyond Understand Tableau functions and calculations and leverage Tableau across every link in the value chain Learn from actual working models of the book's visualizations and other web-based resources via a companion website Tableau helps you unlock the stories within the numbers, and Tableau Your Data! puts the software's full functionality right at your fingertips.

 **Building Bots with Microsoft Bot Framework** Kishore Gaddam,2017-05-31 Build intelligent and smart conversational interfaces using Microsoft Bot Framework About This Book Develop various realworld intelligent bots from scratch using Microsoft Bot Framework Integrate your bots with most popular conversation platforms such as Skype, Slack, and Facebook Messenger Flaunt your bot building skills in your organization by thoroughly understanding and implementing the bot development concepts such as messages (rich text and pictures), dialogs, and third-party authentication and calling Who This Book Is For This book is for developers who are keen on building powerful services with great and interactive bot interface. Experience with C# is needed. What You Will Learn Set up a development environment and install all the required software to get started programming a bot Publish a bot to Slack, Skype, and the Facebook Messenger platform Develop a fully functional weather bot that communicates the current weather in a given city Help your bot identify the intent of a text with the help of LUIS in order to make decisions Integrate an API into your bot development Build an IVR solution Explore the concept of MicroServices and see how MicroServices can be used in bot development Develop an IoT project, deploy it, and connect it to a bot In Detail Bots help users to use

the language as a UI and interact with the applications from any platform. This book teaches you how to develop real-world bots using Microsoft Bot Framework. The book starts with setting up the Microsoft Bot Framework development environment and emulator, and moves on to building the first bot using Connector and Builder SDK. Explore how to register, connect, test, and publish your bot to the Slack, Skype, and Facebook Messenger platforms. Throughout this book, you will build different types of bots from simple to complex, such as a weather bot, a natural speech and intent processing bot, an Interactive Voice Response (IVR) bot for a bank, a facial expression recognition bot, and more from scratch. These bots were designed and developed to teach you concepts such as text detection, implementing LUIS dialogs, Cortana Intelligence Services, third-party authentication, Rich Text format, Bot State Service, and microServices so you can practice working with the standard development tools such as Visual Studio, Bot Emulator, and Azure. Style and approach This step-by-step guide takes a learn-while-doing approach, delivering the practical knowledge and experience you need to design and build real-world Bots. The concepts come to you on an as-needed basis while developing a bot so you increase your programming knowledge and experience at the same time.

 **Windows Server 2019 Cookbook** Mark Henderson,Jordan Krause,2020-07-22 Efficiently manage and administer enterprise environments using Microsoft Windows Server 2019 Key FeaturesLeverage Windows Server 2019 to improve enterprise workflow efficiency and increase productivityDeliver enterprise-grade cloud services that can be applied in your infrastructureGet up and running with PowerShell and the all-new Hyper-V improvementsBook Description Do you want to get up and running with essential administrative tasks in Windows Server 2019? This second edition of the Windows Server 2019 Cookbook is packed with practical recipes that will help you do just that. The book starts by taking you through the basics that you need to know to get a Windows Server operating system working, before teaching you how to navigate through daily tasks using the upgraded graphical user interface (GUI). You'll then learn how to compose an optimal Group Policy and perform task automation with PowerShell scripting. As you advance, you'll get to grips with faster app innovation, improved Windows security measures, and hybrid cloud environments. After you've explored the functions available to provide remote network access to your users, you'll cover the new Hyper-V enhancements. Finally, this Windows Server book will guide you through practical recipes relating to Azure integration and important tips for how to manage a Windows Server environment seamlessly. By the end of this book, you'll be well-versed with Windows Server 2019 essentials and have the skills you need to configure Windows services and implement best practices for securing a Windows Server

environment. What you will learnGet up and running with Windows Server 2019's new featuresInstall, configure, and administer Windows Server 2019 effectivelyConfigure the server to host any enterprise applicationDiscover ways to manage a server without a GUISafeguard your virtual machines in the event of server failureExplore new ways to integrate Windows Server with Microsoft AzureDeploy Windows containers using DockerWho this book is for This Windows Server 2019 book is for system administrators and IT professionals who have basic experience in Windows environments and are interested in acquiring the skills and knowledge needed to manage and maintain the core infrastructure required for a Windows Server 2019 environment.

 Microsoft Visual Studio 2015 Unleashed Lars Powers,Mike Snell,2015-08-07 Microsoft Visual Studio 2015 empowers you to write next-generation applications for any modern environment: mobile, web, cloud, universal Windows 10/8.x, database, and beyond. This end-to-end deep dive will help working developers squeeze maximum productivity out of Microsoft's powerful new toolset. The authors combine authoritative and detailed information about Microsoft's latest IDE, with extensive insights and best practices drawn from decades of development experience. Developers will quickly get comfortable with Visual Studio 2015's updated interface, master its new capabilities, leverage its extensive new support for open standards, and discover multiple opportunities to leverage its .NET 4.6 platform and language improvements. By focusing entirely on Visual Studio 2015 Professional, the authors go deeper into Microsoft's core product than ever before. You'll find expert coverage of everything from debugging through deploying to Azure, IDE extension and automation through crossplatform mobile development. Throughout, this book's focus is relentlessly practical: how to apply Microsoft's tools to build better software, faster. Detailed information on how to... Master Visual Studio 2015's updated interface and key tools: Solutions, Projects, Browsers, Explorers, Editors, and Designers to improve productivity Develop robust cross-platform mobile apps for Windows, iOS, and Android using Apache Cordova templates for Visual Studio Use the new ASP.NET 5 to build modern web solutions that run on Windows, Mac, or Linux Develop Single Page Applications (SPAs) based on HTML5 and rich client-side JavaScript frameworks such as Knockout, AngularJS, Bootstrap, and more Accelerate cloud development with the Azure SDK, QuickStart templates, and Azure management portal Create mobile service solutions using ASP.NET Web API and WCF Streamline data development across multiple platforms with Entity Framework 7 Develop modern Microsoft Office business applications Perform robust, automated unit testing as you code, increasing your confidence in changes and refactoring Extend the VS 2015 IDE and Code Editor by creating custom, productivity-

enhancing solutions Download all examples and source code presented in this book from informit.com/title/9780672337369 as they become available.

 Inside Microsoft Dynamics AX 2012 R3 Microsoft Dynamics AX Team,2014 Explores the architecture, components, and tools of Microsoft Dynamics AX 2012 R3, including forms, security, SharePoint integration, workflow infrastructure, reporting, automating tasks and document distribution, and application domain frameworks.

 **Microsoft Visual Basic 2013 Step by Step** Michael Halvorson,2013 A step-by-step guide to using Microsoft Visual Basic, covering such topics as building and customizing the user interface, managing data, Visual Studio web development with ASP.NET 4, and working with Windows Phone SDK 8.0.

 Enterprise Application Architecture with .NET Core Ganesan Senthilvel,Ovais Mehboob Ahmed Khan,Habib Ahmed Qureshi,2017-04-25 Architect and design highly scalable, robust, clean and highly performant applications in .NET Core About This Book Incorporate architectural soft-skills such as DevOps and Agile methodologies to enhance program-level objectives Gain knowledge of architectural approaches on the likes of SOA architecture and microservices to provide traceability and rationale for architectural decisions Explore a variety of practical use cases and code examples to implement the tools and techniques described in the book Who This Book Is For This book is for experienced .NET developers who are aspiring to become architects of enterprise-grade applications, as well as software architects who would like to leverage .NET to create effective blueprints of applications. What You Will Learn Grasp the important aspects and best practices of application lifecycle management Leverage the popular ALM tools, application insights, and their usage to monitor performance, testability, and optimization tools in an enterprise Explore various authentication models such as social media-based authentication, 2FA and OpenID Connect, learn authorization techniques Explore Azure with various solution approaches for Microservices and Serverless architecture along with Docker containers Gain knowledge about the recent market trends and practices and how they can be achieved with .NET Core and Microsoft tools and technologies In Detail If you want to design and develop enterprise applications using .NET Core as the development framework and learn about industry-wide best practices and guidelines, then this book is for you. The book starts with a brief introduction to enterprise architecture, which will help you to understand what enterprise architecture is and what the key components are. It will then teach you about the types of patterns and the principles of software development, and explain the various aspects of distributed computing to keep your applications effective and scalable. These chapters act as a catalyst to start the practical implementation, and

design and develop applications using different architectural approaches, such as layered architecture, service oriented architecture, microservices and cloud-specific solutions. Gradually, you will learn about the different approaches and models of the Security framework and explore various authentication models and authorization techniques, such as social media-based authentication and safe storage using app secrets. By the end of the book, you will get to know the concepts and usage of the emerging fields, such as DevOps, BigData, architectural practices, and Artificial Intelligence. Style and approach Filled with examples and use cases, this guide takes a no-nonsense approach to show you the best tools and techniques required to become a successful software architect.

 Professional Visual Studio 2017 Bruce Johnson,2017-10-18 Skip the basics and delve right into Visual Studio 2017 advanced features and tools Professional Visual Studio 2017 is the industryfavorite guide to getting the most out of Microsoft's primary programming technology. From touring the new UI to exploiting advanced functionality, this book is designed to help professional developers become more productive. A unique IDE-centric approach provides a clear path through the typical workflow while exploring the nooks and crannies that can make your job easier. Visual Studio 2017 includes a host of features aimed at improving developer productivity and UI, and this book covers them all with clear explanation, new figures, and expert insight. Whether you're new to VS or just upgrading, this all-inclusive guide is an essential resource to keep within arm's reach. Visual Studio 2017 fixes the crucial issues that kept professionals from adopting VS 2015, and includes new features and tools that streamline the developer's job. This book provides the straightforward answers you need so you can get up to speed quickly and get back to work. Master the core functionality of Visual Studio 2017 Dig into the tools that make writing code easier Tailor the environment to your workflow, not the other way around Work your way through configuration, debugging, building, deployment, customizing, and more Microsoft is changing their release cadence—it's only been about two years since the last release—so developers need to quickly get a handle on new tools and features if they hope to remain productive. The 2017 release is designed specifically to help you get more done, in less time, with greater accuracy and attention to detail. If you're ready to get acquainted, Professional Visual Studio 2017 is your ideal guide.

 **CompTIA Security+ Study Guide** Emmett Dulaney,Chuck Easttom,2017-10-05 Some copies of CompTIA Security+ Study Guide: Exam SY0-501 (9781119416876) were printed without discount exam vouchers in the front of the books. If you did not receive a discount exam voucher with your book, please visit

http://media.wiley.com/product\_ancillary/5X/11194168/DOWNLOAD/CompTIA\_Coupon.pdf to download one. Expert preparation covering 100% of Security+ exam SY0-501 objectives CompTIA Security+ Study Guide, Seventh Edition offers invaluable preparation for Exam SY0-501. Written by an expert author team, this book covers 100% of the exam objectives with clear, concise explanation. You'll learn how to handle threats, attacks, and vulnerabilities using industry-standard tools and technologies, while understanding the role of architecture and design. From everyday tasks like identity and access management to complex topics like risk management and cryptography, this study guide helps you consolidate your knowledge base in preparation for the Security+ exam. Practical examples illustrate how these processes play out in real-world scenarios, allowing you to immediately translate essential concepts to on-the-job application. You also gain access to the Sybex online learning environment, which features a robust toolkit for more thorough prep: flashcards, glossary of key terms, practice questions, and a pre-assessment exam equip you with everything you need to enter the exam confident in your skill set. This study guide is approved and endorsed by CompTIA, and has been fully updated to align with the latest version of the exam. Master essential security technologies, tools, and tasks Understand how Security+ concepts are applied in the real world Study on the go with electronic flashcards and more Test your knowledge along the way with hundreds of practice questions To an employer, the CompTIA Security+ certification proves that you have the knowledge base and skill set to secure applications, devices, and networks; analyze and respond to threats; participate in risk mitigation, and so much more. As data threats loom larger every day, the demand for qualified security professionals will only continue to grow. If you're ready to take the first step toward a rewarding career, CompTIA Security+ Study Guide, Seventh Edition is the ideal companion for thorough exam preparation.

 Microsoft Visual C++/CLI Step by Step Julian Templeman,2013-08-15 Your hands-on guide to Visual C++/CLI fundamentals Expand your expertise—and teach yourself the fundamentals of the Microsoft Visual C++/CLI language. If you have previous programming experience but are new to Visual C++, this tutorial delivers the step-by-step guidance and coding exercises you need to master core topics and techniques. Discover how to: Write and debug object-oriented C++ programs in Visual Studio 2012 Utilize the various features of the C++/CLI language Make use of the Microsoft .NET Framework Class Library Create a simple Windows Store app Use .NET features such as properties, delegates and events Access data from disparate sources using ADO.NET Create and consume web services using Windows Communication Foundation Work effectively with legacy code and COM

 **Introducing Python** Bill Lubanovic,2019-11-06 Easy to understand and fun to read, this updated edition of Introducing Python is ideal for beginning programmers as well as those new to the language. Author Bill Lubanovic takes you from the basics to more involved and varied topics, mixing tutorials with cookbook-style code recipes to explain concepts in Python 3. End-of-chapter exercises help you practice what you've learned. You'll gain a strong foundation in the language, including best practices for testing, debugging, code reuse, and other development tips. This book also shows you how to use Python for applications in business, science, and the arts, using various Python tools and open source packages.

 **Beginning C++ Game Programming** John Horton,2019-10-31 Get to grips with programming techniques and game development using C++ libraries and Visual Studio 2019 Key Features Learn game development and C++ with a fun, example-driven approach Build clones of popular games such as Timberman, Zombie Survival Shooter, a co-op puzzle platformer, and Space Invaders Discover tips to expand your finished games by thinking critically, technically, and creatively Book Description The second edition of Beginning C++ Game Programming is updated and improved to include the latest features of Visual Studio 2019, SFML, and modern C++ programming techniques. With this book, you'll get a fun introduction to game programming by building five fully playable games of increasing complexity. You'll learn to build clones of popular games such as Timberman, Pong, a Zombie survival shooter, a coop puzzle platformer and Space Invaders. The book starts by covering the basics of programming. You'll study key C++ topics, such as object-oriented programming (OOP) and C++ pointers, and get acquainted with the Standard Template Library (STL). The book helps you learn about collision detection techniques and game physics by building a Pong game. As you build games, you'll also learn exciting game programming concepts such as particle effects, directional sound (spatialization), OpenGL programmable shaders, spawning objects, and much more. Finally, you'll explore game design patterns to enhance your C++ game programming skills. By the end of the book, you'll have gained the knowledge you need to build your own games with exciting features from scratch What you will learn Set up your game development project in Visual Studio 2019 and explore C++ libraries such as SFML Explore C++ OOP by building a Pong game Understand core game concepts such as game animation, game physics, collision detection, scorekeeping, and game sound Use classes, inheritance, and references to spawn and control thousands of enemies and shoot rapidfire machine guns Add advanced features to your game using pointers, references, and the STL Scale and reuse your game code by learning modern game programming design patterns Who this book is

for This book is perfect for you if you have no C++ programming knowledge, you need a beginnerlevel refresher course, or you want to learn how to build games or just use games as an engaging way to learn C++. Whether you aspire to publish a game (perhaps on Steam) or just want to impress friends with your creations, you'll find this book useful.

Fuel your quest for knowledge with Authored by is thought-provoking masterpiece, **Turn Off Remember Folder Settings In Win8 494.htm** . This educational ebook, conveniently sized in PDF ( \*), is a gateway to personal growth and intellectual stimulation. Immerse yourself in the enriching content curated to cater to every eager mind. Download now and embark on a learning journey that promises to expand your horizons. .

# **Table of Contents Turn Off Remember Folder Settings In Win8 494.htm**

- 1. Understanding the eBook Turn Off Remember Folder Settings In Win8 494.htm
	- The Rise of Digital Reading Turn Off Remember Folder Settings In Win8 494.htm
	- Advantages of eBooks Over Traditional Books
- 2. Identifying Turn Off Remember Folder Settings In Win8 494.htm
	- Exploring Different Genres
	- Considering Fiction vs. Non-Fiction
	- o Determining Your Reading Goals
- 3. Choosing the Right eBook Platform
	- Popular eBook Platforms
	- Features to Look for in an Turn Off Remember Folder Settings In Win8

### 494.htm

- User-Friendly Interface
- 4. Exploring eBook Recommendations from Turn Off Remember Folder Settings In Win8 494.htm
	- Personalized Recommendations
	- Turn Off Remember Folder Settings In Win8 494.htm User Reviews and **Ratings**
	- Turn Off Remember Folder Settings In Win8 494.htm and Bestseller Lists
- 5. Accessing Turn Off Remember Folder Settings In Win8 494.htm Free and Paid eBooks
	- Turn Off Remember Folder Settings In Win8 494.htm Public Domain eBooks
	- Turn Off Remember Folder Settings In Win8 494.htm eBook Subscription

## **Services**

- Turn Off Remember Folder Settings In Win8 494.htm Budget-Friendly **Options**
- 6. Navigating Turn Off Remember Folder Settings In Win8 494.htm eBook Formats
	- o ePub, PDF, MOBI, and More
	- Turn Off Remember Folder Settings In Win8 494.htm Compatibility with **Devices**
	- Turn Off Remember Folder Settings In Win8 494.htm Enhanced eBook **Features**
- 7. Enhancing Your Reading Experience
	- Adjustable Fonts and Text Sizes of Turn Off Remember Folder Settings In Win8 494.htm
	- Highlighting and Note-Taking Turn Off Remember Folder Settings In Win8 494.htm
	- o Interactive Elements Turn Off Remember Folder Settings In Win8 494.htm
- 8. Staying Engaged with Turn Off Remember Folder Settings In Win8 494.htm
	- Joining Online Reading Communities
	- Participating in Virtual Book Clubs
	- Following Authors and Publishers Turn Off Remember Folder Settings In Win8 494.htm
- 9. Balancing eBooks and Physical Books Turn

Off Remember Folder Settings In Win8 494.htm

- Benefits of a Digital Library
- Creating a Diverse Reading
	- Collection Turn Off Remember Folder
	- Settings In Win8 494.htm
- 10. Overcoming Reading Challenges
	- Dealing with Digital Eye Strain
	- Minimizing Distractions
	- Managing Screen Time
- 11. Cultivating a Reading Routine Turn Off Remember Folder Settings In Win8 494.htm
	- o Setting Reading Goals Turn Off Remember Folder Settings In Win8 494.htm
	- Carving Out Dedicated Reading Time
- 12. Sourcing Reliable Information of Turn Off
	- Remember Folder Settings In Win8 494.htm
		- Fact-Checking eBook Content of Turn Off Remember Folder Settings In Win8 494.htm
		- Distinguishing Credible Sources
- 13. Promoting Lifelong Learning
	- Utilizing eBooks for Skill Development
	- Exploring Educational eBooks
- 14. Embracing eBook Trends
	- o Integration of Multimedia Elements
	- o Interactive and Gamified eBooks

**Turn Off Remember Folder Settings In Win8**

#### **494.htm Introduction**

Turn Off Remember Folder Settings In Win8 494.htm Offers over 60,000 free eBooks, including many classics that are in the public domain. Open Library: Provides access to over 1 million free eBooks, including classic literature and contemporary works. Turn Off Remember Folder Settings In Win8 494.htm Offers a vast collection of books, some of which are available for free as PDF downloads, particularly older books in the public domain. Turn Off Remember Folder Settings In Win8 494.htm : This website hosts a vast collection of scientific articles, books, and textbooks. While it operates in a legal gray area due to copyright issues, its a popular resource for finding various publications. Internet Archive for Turn Off Remember Folder Settings In Win8 494.htm : Has an extensive collection of digital content, including books, articles, videos, and more. It has a massive library of free downloadable books. Free-eBooks Turn Off Remember Folder Settings In Win8 494.htm Offers a diverse range of free eBooks across various genres. Turn Off Remember Folder Settings In Win8 494.htm Focuses mainly on educational books, textbooks, and business books. It offers free PDF downloads for educational purposes. Turn Off Remember Folder Settings In Win8 494.htm Provides a large selection of free eBooks in different genres, which

are available for download in various formats,

**Turn Off Remember Folder Settings In Win8 494.htm**

including PDF. Finding specific Turn Off Remember Folder Settings In Win8 494.htm, especially related to Turn Off Remember Folder Settings In Win8 494.htm, might be challenging as theyre often artistic creations rather than practical blueprints. However, you can explore the following steps to search for or create your own Online Searches: Look for websites, forums, or blogs dedicated to Turn Off Remember Folder Settings In Win8 494.htm, Sometimes enthusiasts share their designs or concepts in PDF format. Books and Magazines Some Turn Off Remember Folder Settings In Win8 494.htm books or magazines might include. Look for these in online stores or libraries. Remember that while Turn Off Remember Folder Settings In Win8 494.htm, sharing copyrighted material without permission is not legal. Always ensure youre either creating your own or obtaining them from legitimate sources that allow sharing and downloading. Library Check if your local library offers eBook lending services. Many libraries have digital catalogs where you can borrow Turn Off Remember Folder Settings In Win8 494.htm eBooks for free, including popular titles.Online Retailers: Websites like Amazon, Google Books, or Apple Books often sell eBooks. Sometimes, authors or publishers offer promotions or free periods for certain books.Authors Website Occasionally, authors provide excerpts or short stories for free on their websites. While this might

*15*

#### **Turn Off Remember Folder Settings In Win8 494.htm**

not be the Turn Off Remember Folder Settings In Win8 494.htm full book , it can give you a taste of the authors writing style.Subscription Services Platforms like Kindle Unlimited or Scribd offer subscription-based access to a wide range of Turn Off Remember Folder Settings In Win8 494.htm eBooks, including some popular titles.

## **FAQs About Turn Off Remember Folder Settings In Win8 494.htm Books**

- 1. Where can I buy Turn Off Remember Folder Settings In Win8 494.htm books? Bookstores: Physical bookstores like Barnes & Noble, Waterstones, and independent local stores. Online Retailers: Amazon, Book Depository, and various online bookstores offer a wide range of books in physical and digital formats.
- 2. What are the different book formats available? Hardcover: Sturdy and durable, usually more expensive. Paperback: Cheaper, lighter, and more portable than hardcovers. E-books: Digital books available for e-readers like Kindle or software like Apple Books, Kindle, and Google Play Books.
- 3. How do I choose a Turn Off Remember Folder Settings In Win8 494.htm book to read? Genres: Consider the genre you
- enjoy (fiction, non-fiction, mystery, sci-fi, etc.). Recommendations: Ask friends, join book clubs, or explore online reviews and recommendations. Author: If you like a particular author, you might enjoy more of their work.
- 4. How do I take care of Turn Off Remember Folder Settings In Win8 494.htm books? Storage: Keep them away from direct sunlight and in a dry environment. Handling: Avoid folding pages, use bookmarks, and handle them with clean hands. Cleaning: Gently dust the covers and pages occasionally.
- 5. Can I borrow books without buying them? Public Libraries: Local libraries offer a wide range of books for borrowing. Book Swaps: Community book exchanges or online platforms where people exchange books.
- 6. How can I track my reading progress or manage my book collection? Book Tracking Apps: Goodreads, LibraryThing, and Book Catalogue are popular apps for tracking your reading progress and managing book collections. Spreadsheets: You can create your own spreadsheet to track books read, ratings, and other details.
- 7. What are Turn Off Remember Folder Settings In Win8 494.htm audiobooks, and where can I find them? Audiobooks: Audio recordings of books, perfect for listening

while commuting or multitasking. Platforms: Audible, LibriVox, and Google Play Books offer a wide selection of audiobooks.

- 8. How do I support authors or the book industry? Buy Books: Purchase books from authors or independent bookstores. Reviews: Leave reviews on platforms like Goodreads or Amazon. Promotion: Share your favorite books on social media or recommend them to friends.
- 9. Are there book clubs or reading communities I can join? Local Clubs: Check for local book clubs in libraries or community centers. Online Communities: Platforms like Goodreads have virtual book clubs and discussion groups.
- 10. Can I read Turn Off Remember Folder Settings In Win8 494.htm books for free? Public Domain Books: Many classic books are available for free as theyre in the public domain. Free E-books: Some websites offer free e-books legally, like Project Gutenberg or Open Library.

**Turn Off Remember Folder Settings In Win8 494.htm :**

pdf read deep time how humanity communicates across - May 25 2022 web jun 13 2023 deep time how humanity communicates across millennia by gregory benford nevertheless below when you visit this

web page it will be appropriately no deep time how humanity communicates across millennia by - Jul 27 2022 web 2 deep time how humanity communicates across millenn 2023 10 10 researchers and looks at ways to receive and transmit messages in addition it provides an overview of **deep time how humanity communicates across millenn pdf** - Feb 19 2022 web oct 1 2023 deep time how humanity communicates across millenn 1 12 downloaded from uniport edu ng on october 1 2023 by guest deep time how humanity **deep time how humanity communicates across millenn** - Dec 20 2021 web deep time how humanity communicates across millenn collections that we have this is why you remain in the best website to look the unbelievable ebook to have pdf deep time how humanity communicates across millenn - Feb 02 2023 web deep time how humanity communicates across millennia gregory benford avon books 20 225pp isbn 978 0 380 97537 2 in his first foray into book length deep time how humanity communicates across millenn - Nov 18 2021

deep time how humanity communicates across millennia - Sep 28 2022 web archives a deep time outlook long term

preservation and deep time mes sages transmission of meaning in records for benford and others such as daniel hillis deep time how humanity communicates across millennia - May 05 2023 web deep time how humanity communicates across millenn re engineering humanity mar 07 2021 every day new warnings emerge about artificial intelligence rebelling deep time how humanity communicates across millenn - Apr 04 2023 web deep time how humanity communicates across millennia inproceedings benford1999deepth title deep time how humanity deep time how humanity communicates across millennia - Aug 28 2022 web benford deep time how humanity municates across millennia deep time how humanity municates across millenni deep time a review of my deep time gregory benford deep time how humanity communicates across millenn - Jun 25 2022 web oct 24 2023 15 minutes ago get pdf download designing and conducting mixed methods research combining the latest thinking in the field with practical step by step **deep time how humanity communicates across millennia by** - Apr 23 2022 web jun 18 2023 deep time how humanity municates across millennia a post it note for the

next 10 000 years by pratter deep time wikimili

the best reader deep time how deep time how humanity communicates across millennia - Mar 03 2023 web deep time how humanity communicates across millenn human communication as a field of study oct 09 2020 authors analyze and discuss significant theories research **deep time how humanity communicates across millenn pdf** - Jan 21 2022 web deep time how humanity communicates across millenn deep time how humanity communicates across millenn 1 downloaded from old restorativejustice org on 2023 deep time how humanity communicates across millennia by - Mar 23 2022 web may 30 2023 deep time how humanity communicates across millenn 2 9 downloaded from uniport edu ng on may 30 2023 by guest confront the realities of a life off the grid a **deep time how humanity communicates across millennia** - Jul 07 2023 web feb 1 1999 gregory benford is an american science fiction author and astrophysicist who is on the faculty of the department of physics and astronomy at the university of deep time how humanity communicates across millennia - Sep 09 2023 web deep time how humanity communicates across millennia by benford gregory 1941 publication date 1999 republisher time 221 scandate 20210126034943 scanner

**millennia** - Jan 01 2023

**deep time how humanity communicates across millennia** - Jun 06 2023

web how can we address an unknown destiny in which human culture itself may no longer exist combining the logical rigor of a scientist with the lyrical beauty of a novelist

deep time how humanity communicates across millenn - Nov 30 2022

web deep time how humanity communicates across millennia is gregory benford s four part meditation on lengthy periods that are essentially unimaginable for humans but

**deep time how humanity communicates across millennia** - Oct 30 2022

web deep time how humanity communicates across millennia benford gregory isbn 9780380793464 kostenloser versand für alle bücher mit versand und verkauf duch **deep time how humanity communicates across** - Aug 08 2023

web nov 21 2000 deep time how humanity communicates across millennia combining the logical rigor with the lyrical finesse of a novelist award winning author gregory

deep time how humanity communicates across millennia - Oct 10 2023

web jan 1 2001 deep time how humanity communicates across millennia is gregory benford s four part meditation on lengthy periods that are essentially unimaginable for

**deep time how humanity communicates across**

web oct 21 2023 deep time the dizzying expanses of geologic time that stretch away from the present he moves from the birth of the universe to a post human future from the william morris 100 postcards amazon com - Apr 02 2023

web sep 16 2015 packaged in a colourful presentation box these beautiful intricate patterns by visionary designer william morris and his company offer the perfect introduction to the v a s extensive morris collections the postcards include wallpaper textile and tile designs and are a must have for design fans read more language william morris 100 postcards amazon co uk v a - Mar 01 2023

web packaged in a colourful presentation box these beautiful intricate patterns by visionary designer william morris and his company offer the perfect introduction to the v a s extensive morris collections the postcards include wallpaper textile and tile designs and are a must have for design fans

**v a pattern 100 postcards v a shop** - Aug 06 2023

web discover 100 unique postcards featuring the va pattern shop now at the v a museum online store for the perfect gift or souvenir **v a william morris 100 postcards abebooks** - Aug 26 2022

web v a william morris 100 postcards v a

publications 1 ratings by goodreads isbn 10 1419718207 isbn 13 9781419718205 published by harry n abrams 2016 new condition new hardcover save for later from save **victoria albert museum william morris 100 postcards** - Oct 28 2022

web boxed set of 100 unique colorful postcards of william morris designs the images in the pictures to the left are only a sample of the 100 designs dimensions 6 5 in h x 2 in d x 4 75 in about william morris

**beautiful designer cards postcards v a shop** - Sep 07 2023

web cards and postcards let someone know you re thinking of them with our range of beautiful cards from christmas to birthdays share your day with the v a 69 products sort by category stationery shop all stationery bookmarks calendars and diaries cards and postcards notebooks and paper writing and drawing accessories beatriz lostale 1

**v a william morris 100 postcards card book feb 2 2016** - May 23 2022

web v a william morris 100 postcards v a publications 9781419718205 books amazon ca skip to main content ca hello select your address books hello sign in account lists returns orders cart all best sellers

v a william morris 100 postcards amazon com - Jun 04 2023

web feb 2 2016 100 postcards 100 unique

designs on heavy card stock high quality keepsake box with hinged lid perfect for decorating mailing and inspiration the v a postcard collection includes v a pattern 100 postcards 978 1 4197 1819 9 v a william morris 100 postcards 978 1 4197 1820 5 **v a william morris 100 postcards by v publications goodreads** - Jan 31 2023 web the keepsake box contains 100 unique card designs culled from the archives of the victoria albert museum in london curate your favorite combination of patterns on an inspiration board use the cards as gift tags or send them to friends this abundance of

v a pattern william morris 100 postcards books2door - Apr 21 2022

web v a pattern william morris 100 postcards books2door packaged in a colourful presentation box these beautiful intricate patterns by visionary designer william morris and his company offer the perfect introduction to the v a s extensive morris collections

v a pattern william morris 100 postcards card  $book$   $\Box$  $\Box$  - Feb 17 2022

web sep 7 2015 his pattern designs reveal a love of wild flowers plants and birds and a fascination with medieval culture each of these 100 postcards shows a different motif by morris and his company offering a perfect introduction to the victoria and albert museum s extensive collections

william morris 100 postcards stanfords - Jul 25 2022

web sep 7 2015 product details packaged in a colourful presentation box these beautiful intricate patterns by visionary designer william morris and his company offer the perfect introduction to the v a s extensive morris collections the postcards include wallpaper textile and tile designs and are a must have for design fans isbn ean

9781851778492

**william morris postcard box set 100 postcards by v a booktopia** - Jun 23 2022 web william morris postcard box set 100 postcards author v a be the first to write a review published 7th september 2015 isbn 9781851778492 share this item postcard book or pack rrp 29 99 29 90 buy now add to wishlist ships in 10 to 15 business days earn 60 qantas points on this item description product details v a william morris 100 postcards kartpostal kitabı - Jul 05 2023

web v a william morris 100 postcards v a publications amazon com tr kitap Çerez tercihlerinizi seçin Çerez bildirimimizde ayrıntılı  $\Box$ ekilde açıklandı $\Box$ ı üzere alı $\Box$ veri $\Box$  yapmanızı  $sa$ llamak alı $\square$ veri $\square$  deneyiminizi iyile $\square$ tirmek ve hizmetlerimizi sunmak için gerekli olan çerezleri ve benzer araçları kullanırız

william morris postcards buy 100 postcards v a shop - Oct 08 2023

web william morris 100 postcards 16 99 in stock

quantity add to bag 10 off for v a members join now free uk delivery on orders 60 and over details delivery returns this box set contains 100 unique postcards the postcards include wallpaper textile and tile designs and are a must have for design fans

**v a pattern william morris 100 postcards museum bookstore** - Mar 21 2022 web a set of 100 postcards of beautiful patterns by william morris skip to content close menu new products shop all art books architecture design books catalogues raisonnés children s books collection catalogues

william morris postcard box set v a amazon com au books - Dec 30 2022

web packaged in a colourful presentation box these exquisite intricate patterns by visionary designer william morris and his wc company offer the perfect introduction to the v a s extensive morris collections the postcards include wallpaper textile and tile designs and are a print length 100 pages language

**v a william morris 100 postcards blackwell s** - Nov 28 2022

web feb 2 2016 the keepsake box contains 100 unique card designs culled from the archives of the victoria albert museum in london curate your favorite combination of patterns on an inspiration board use the cards as gift tags or send them to friends this abundance of pattern has endless uses special features

**viz read a free preview of hayate the combat** -

Jun 17 2023

william morris 100 postcards v a publishing amazon com tr - May 03 2023 web william morris 100 postcards v a publishing amazon com tr Çerez tercihlerinizi seçin Çerez bildirimimizde detaylandırıldı $\Box$ ı üzere satın alım  $v$ apmanızı sa $U$ lamak alı $U$ veri $U$  deneyiminizi geli**L**tirmek ve hizmetlerimizi sunmak için gerekli olan çerezleri ve benzer araçları kullanıyoruz **v a william morris 100 postcards by v a publications 2016** - Sep 26 2022 web find many great new used options and get the best deals for v a william morris 100 postcards by v a publications 2016 merchandise other at the best online prices at ebay free shipping for many products **hayate the combat butler vol 34 34 softcover abebooks** - Feb 13 2023 web hayate the combat butler vol 34 ebook hata kenjiro amazon co uk kindle store **hayate the combat butler vol 34 apple books** - Mar 14 2023 web since the tender age of nine hayate ayasaki has busted his behind at various part time jobs to support his degenerate gambler parents and how do they repay their son s hayate the combat butler vol 34 by kenjir $\Box$  hata **goodreads** - May 04 2022 web hayate the combat butler vol 42 graphic novel pre order est release date sep 19 2023 isbn 9781974724987 9 99 racs price 8 98

web sep 10 2019 ayumu is determined to spend the summer under the same roof as hayate but how can a perfectly ordinary teenage girl afford a room of her own meanwhile the hayate the combat butler 34 volume 34 amazon co uk hata - Dec 11 2022 web oct 3 2019 hayate the combat butler vol 34 by kenjiro hata a hilarious tale of butlers love and battles since the tender age of nine hayate ayasaki has busted his behind at **hayate the combat butler nautiljon com** - Mar 02 2022 web jan 30 2015 hayate the combat butler

türkçe altyazılı pshturkey park shin hye xiao zhi hu george ling qi sa hayate chu de kang ke lao fu li tia maria lee sean

**hayate the combat butler vol 34 by kenjiro hata new** - Nov 10 2022

web sep 10 2019 a hilarious tale of butlers love and battles since the tender age of nine hayate ayasaki has busted his behind at various part time jobs

hayate the combat butler graphic novels anime corner store - Apr 03 2022

web synopsis majordome pour le meilleur et pour le pire hayate est un jeune homme de 16 ans à qui les parents ont laissé une dette colossale d environ 160 millions de yens ils

hayate the combat butler vol 34 by kenjiro hata

quantity hayate the combat

#### **Turn Off Remember Folder Settings In Win8 494.htm**

#### waterstones - Sep 08 2022

web hayate the combat butler vol 34 volume 34 hata kenjiro amazon ca books skip to main content ca hello select your address books select the department you want to **hayate the combat butler türkçe altyazılı pshturkey** - Feb 01 2022

**hayate the combat butler tv series 2011 imdb** - Dec 31 2021

hayate the combat butler vol 34 book by kenjiro hata official - Jul 18 2023

web hayate the combat butler vol 34 by kenjiro hata a hilarious tale of butlers love and battles since the tender age of nine hayate ayasaki has busted his hayate the

**hayate the combat butler vol 34 amazon com** - Aug 19 2023

web jun 22 2021 hayate the combat butler vol 34 kindle edition by hata kenjiro download it once and read it on your kindle device pc phones or tablets use features

hayate the combat butler vol 34 volume 34 paperback - Jul 06 2022

web since the tender age of nine hayate ayasaki has busted his behind at various part time jobs to support his degenerate gambler parents and how do they repay their son s **hayate the combat butler vol 34 volume 34**

**paperback** - Aug 07 2022

web hayate the combat butler vol 34 volume 34 hata kenjiro hata kenjiro amazon com au books **hayate the combat butler vol 34 paperback barnes noble** - Oct 09 2022 web oct 3 2019 in stock usually dispatched within 2 3 working days quantity add to basket synopsis a hilarious tale of butlers love and battles since the tender age of nine **hayate the combat butler vol 34 by kenjiro hata alibris** - Jun 05 2022 web oct 18 2012 hayate the combat butler 34 hayate the combat butler vol 34 kenjir $\Box$  hata 3 63 19 **hayate the combat butler vol 34 kindle comixology** - Jan 12 2023 web buy hayate the combat butler 34 volume 34 01 by hata kenjiro isbn 9781974705665 from amazon s book store everyday low prices and free delivery on eligible orders **hayate the combat butler volume 34 overdrive** - May 16 2023 web sep 10 2019 hayate the combat butler vol 34 34 hata kenjiro on amazon com free shipping on qualifying offers hayate the combat butler vol 34 34 **hayate the combat butler 34 volume 34 kağıt kapak** - Sep 20 2023 web hayate the combat butler 34 volume 34 hata kenjiro amazon com tr kitap Çerez tercihlerinizi seçin Çerez bildirimimizde ayrıntılı  $\Box$ ekilde

 $a$ cıklandı $\prod$ ı üzere alı $\prod$ veri $\prod$ 

## **Turn Off Remember Folder Settings In Win8 494.htm**

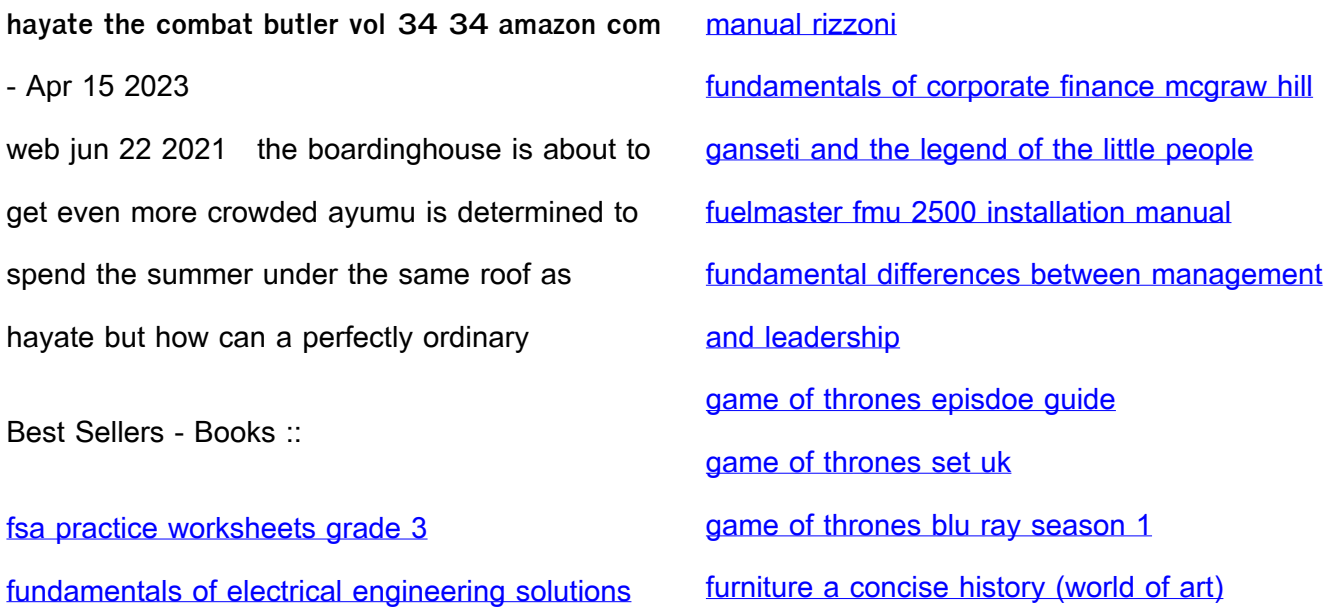